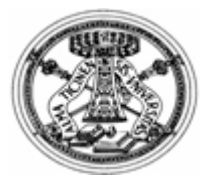

## *UNIVERSITÀ DEGLI STUDI DI PAVIA Test Center ECDL di Ateneo*

Per l'anno accademico **2016-2017** il Test Center ECDL di Ateneo organizza corsi per l'acquisizione dei **3 CFU** relativi all'idoneità di **Informatica di base** per il Corso di studio in **Scienze Geologiche**.

Gli studenti immatricolati al primo anno di Scienze Geologiche saranno iscritti automaticamente al **corso per l'acquisizione dei crediti informatici**, che potranno seguire sulla piattaforma ECDL online (http://ecdlonline.unipv.it/) dal proprio computer o tramite postazioni di lavoro collocate nelle aule informatiche del proprio Dipartimento o dell'Ateneo.

**All'inizio del corso, gli studenti iscritti verranno contattati dai tutor tramite posta di Ateneo; in caso di mancato ricevimento del messaggio da parte dei tutor o di problemi ad accedere alla piattaforma, gli studenti devono contattare lo Sportello ECDL all'indirizzo e-mail corsiecdl@unipv.it.** 

Il prossimo corso per l'acquisizione dei crediti informatici verrà erogato **dal 10 ottobre al 12 dicembre 2016**.

Gli studenti potranno accedere alla piattaforma a partire **dal 10 ottobre 2016** utilizzando **le credenziali di Ateneo** e disporranno di una **"Guida all'uso della piattaforma**" stampabile e di una **presentazione online** del corso e del funzionamento della piattaforma. In caso di problemi, gli studenti potranno contattare i tutor del corso o lo Sportello ECDL (corsiecdl@unipv.it).

Nei **due mesi** di corso, gli studenti **potranno facoltativamente** seguire online **le lezioni teorico-pratiche** dei **4 moduli** previsti, basati su Windows 7 e Office 2010: Computer Essentials; Word Processing; Spreadsheets; **Presentation** 

**Entro il 12 dicembre 2016**, gli studenti **dovranno obbligatoriamente** svolgere e superare, con almeno il **75%** di risposte corrette, tutti **i test di fine sezione e i test di fine modulo** dei moduli previsti.

**Il superamento dei test, la compilazione del Questionario di customer satisfaction e la visualizzazione della lezione Come iscriversi all'esame entro il 12 dicembre 2016 saranno condizioni necessarie per potere accedere all'esame finale, svolto in aula, per il conseguimento dell'idoneità di Informatica di base.** 

Al termine del corso, gli studenti che hanno rispettato i vincoli saranno ammessi all'esame finale; gli studenti che non hanno superato i vincoli saranno automaticamente iscritti al successivo corso, erogato tra **marzo e maggio 2017**; i risultati parziali conseguiti nel precedente corso verranno annullati.

Gli studenti che hanno rispettato i vincoli potranno iscriversi, tramite la piattaforma, ad una delle sessioni di **esami finali** previste (gennaio/febbraio, giugno/luglio, settembre). Gli esami finali verranno svolti presso l'**Aula Certificazioni Informatiche in Via Ferrata 1**.

Per conseguire l'idoneità di Informatica di base, gli studenti dovranno superare **l'esame finale**, basato su un test di 28 domande, con almeno il **75%** di risposte corrette. Al termine dell'esame finale, gli studenti potranno verificare direttamente in piattaforma il risultato. I tutor del corso invieranno l'elenco degli studenti che hanno superato l'esame al docente referente e, dopo la data dell'appello di registrazione, i 3 CFU verranno automaticamente caricati sul libretto elettronico.

Gli studenti che superano i vincoli ma che non sostengono o superano l'esame finale nell'anno accademico in corso potranno iscriversi all'esame finale in una sessione di anni successivi, fintanto che risultano iscritti al Corso di studio.

**Gli studenti che hanno già superato almeno 4 moduli (non necessariamente quelli previsti dal corso online) della Certificazione ECDL Core Start o Full Syllabus 5.0 oppure della Certificazione Nuova ECDL Base, Standard o Full Standard non devono seguire il corso e sostenere l'esame finale, ma devono inviare una e-mail a corsiecdl@unipv.it, indicando come oggetto:** *validazione certificazione ECDL* **e inserendo nel corpo del messaggio:** *nome, cognome, data di nascita e corso di studio***. In seguito a conferma della validità della Certificazione da parte dello Sportello ECDL, i crediti verranno automaticamente registrati (dopo il primo appello disponibile).** 

Si precisa che il rispetto dei vincoli del corso online in oggetto consente esclusivamente di accedere all'esame finale in aula e che l'acquisizione dell'idoneità di Informatica di base non dà diritto a certificazioni Nuova ECDL. Il corso consente tuttavia di prepararsi ed esercitarsi in vista degli esami per il conseguimento delle **certificazioni Nuova ECDL**, che possono essere sostenuti presso il Test Center ECDL di Ateneo a tariffe agevolate per gli studenti dell'Ateneo; per informazioni, consultare la pagina https://ecdl.unipv.it/studente\_NE.php.